Sélectionner l'orgue d'église, instrument No 20, s'agissant d'un véritable clavier d'orgue, vous disposez de 5 octaves pour le jeu, du Do2 au Do7. Les notes non utilisées dans les basses et l'aiguë représentent les registres suivant le schéma ci-dessous. Vous pouvez activer jusqu'a 8 registres simultanés, au delà de 8 les registres activés sont mémorisés et deviennent actifs lorsque d'autres sont désactivés, le total des registres audibles ne dépassant jamais 8. Les numéros des registres actifs s'affichent à l'écran. La touche Reset supprime tous les registres et la suppression d'un seul registre déjà en place se fait en pressant à nouveau la touche correspondante.

Même utilisation pour les 3 registres du clavecin après avoir sélectionné l'instrument No 7.

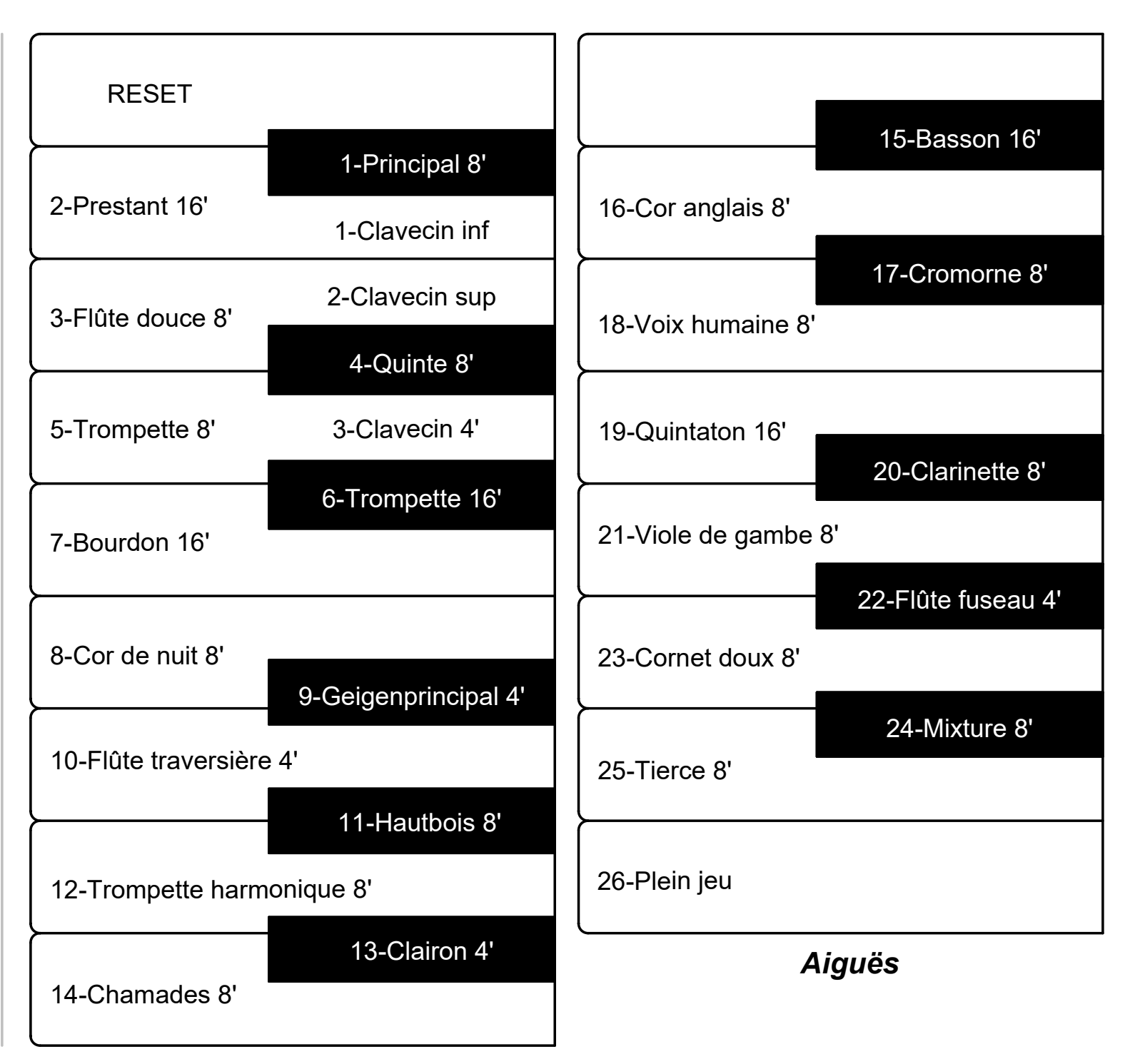

*Basses*